# Catalog numbers

## Camera option:

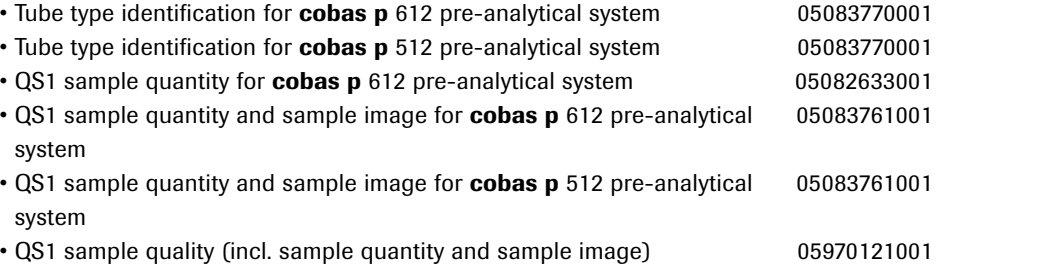

*Technical details are subject to change.*

# cobas p 612 pre-analytical system and cobas p 512 pre-analytical system  *Camera options*

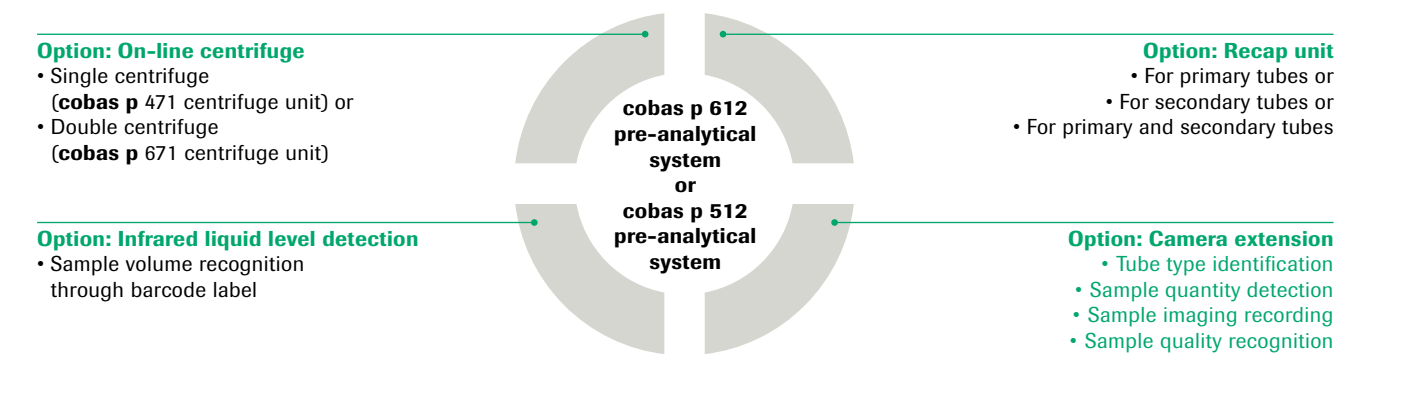

#### Concept / summary

The camera system offers state-of-the-art tube type identification and imaging functions. Powerful vision features are already delivered in the basic system. However the functionset can be extended according to the customer demands and depending on the workflow needs to be realized. These camera extensions are optional. The functions can be divided into the following categories:

- Add-on functions for tube type identification
- Sample quantity detection
- Sample imaging recording
- Sample quality recognition

The high system flexibility allows a customized solution based on an individual onsite workflow analysis in the laboratory and on approved standard components.

#### **Overview**

The basic system can be enhanced with different camera extensions. The information delivered can be used for example to establish efficient workflows or to upload useful sample information to the connected IT system.

COBAS, COBAS P and LIFE NEEDS ANSWERS are trademarks of Roche.

©2011 Roche

Roche Diagnostics Ltd. CH-6343 Rotkreuz Switzerland www.cobas.com

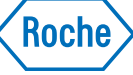

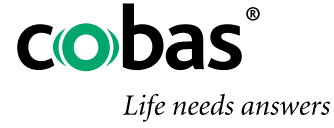

# Camera options **Eunctions Camera** options

# The following camera extensions are available:

## Tube type identification (TTI)

The TTI option supports all functions of the basic camera system (e.g. the registration of cap color and tube dimensions, detection of whether the tube is open or closed, etc.). In addition the recognized tube type (determined by the camera) is uploaded together with the sample query to the connected IT system. This information is a prerequisite to enable the IT system to download test requests e.g. depending on the sample material.

### QS1 sample quantity

This camera option is used for the evaluation of the quantity of centrifuged serum samples. All functions of the "tube type identification" extensions are supported. In addition the following functions and features are delivered:

- Sample volume detection for primary serum tubes also for plasma if properly centrifuged
- Upfront sorting rules in the event of insufficient sample volume
- Use of non conductive tips

# QS1 sample quantity and sample image

This camera option is used to evaluate the sample quantity and to create a sample image. Besides the functions of the QS1 sample quantity camera the following additional features are provided: • Display of sample images

- Providing the sample image to the connected IT system enables
- a supplementary technical patient result validation
- Improved sample management

# QS1 sample quality<sup>1</sup>

This camera option is used to determine the quality of serum and plasma within the tube and use this information for further processing of a particular sample. Next to the functions of the QS1 sample quantity and sample image it provides the following features:

- Dividing samples into 5 user defined categories, namely good, light hemolytic, strong hemolytic, lipaemic and icteric
- Utilizing result for e.g. sorting out individual samples or triggering serum index testing on analytical devices

*1 Requires suitable IT environment*

# Tube type identification Tube type identification Tube type identification

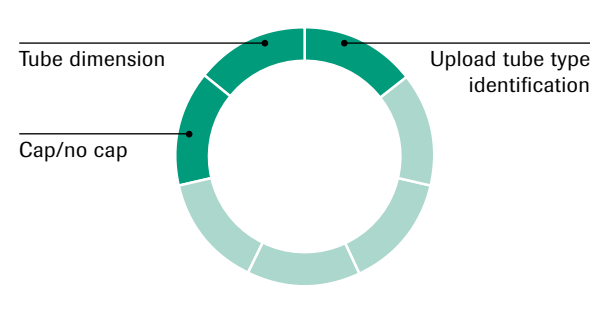

QS1 sample quantity Tube dimension

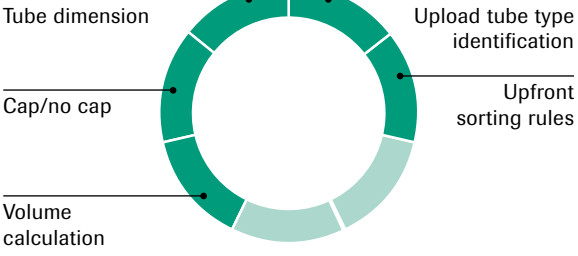

QS1 sample quantity, sample image and sample quality

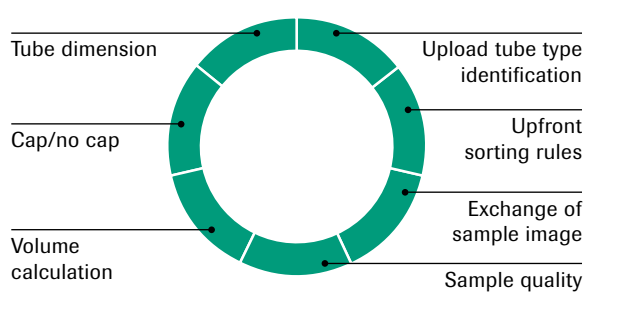

With the tube type identification the cap color and tube dimensions (tube diameter and tube height) are detected. Up to 20 different tubes can be handled within one run.

The tube type identification compares the measured tube values with the reference values of the currently known tube types. The tube type information can be uploaded to the connected IT system.

### Sample quantity detection

A sample image of each processed tube is generated. This sample image is the basis for the volume calculation.

The sample volume is sent to the connected IT system (in the query) which allows upfront error handling in case of sample shortage In addition the image is used internally to control the pipetting process.

### Sample image display

Sample images can be displayed on the user interface of the cobas p 612 pre-analytical system or cobas p 512 pre-analytical system. It is also possible to exchange the sample images with the connected IT system for supplementary technical result validation.

## Upfront sorting rules

The "QS1 sample quantity" and "QS1 sample quantity and sample image" options support flexible error handling in the event of insufficient sample volume.

The following upfront sorting rules are provided:

- All aliquots are prepared but not pipetted. Primary and empty aliquots are sorted to the corresponding default rack
- Only aliquots which can be completed are prepared according priorities. The primary tube and all empty aliquots are sorted to the corresponding default rack
- Only aliquots which can be completed are prepared. The primary tube is sorted to the corresponding default rack
- Only aliquots which can be completed are prepared. The primary tube is sorted to either the target or default rack (depending on the remaining volume)

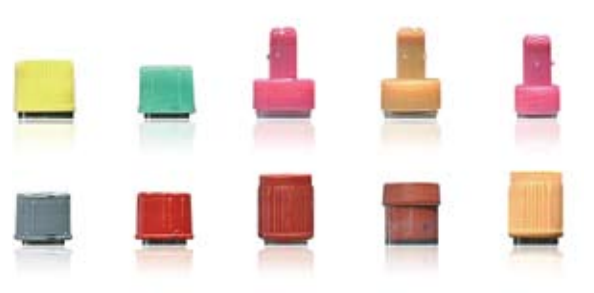

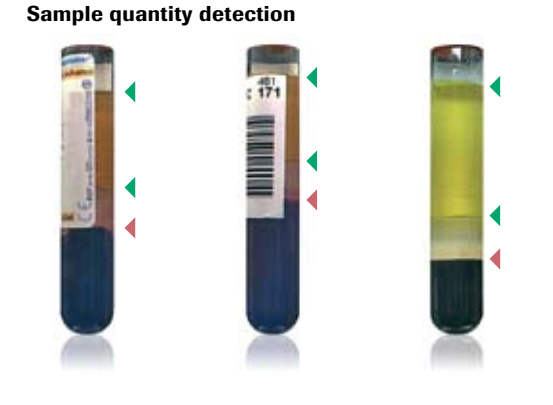

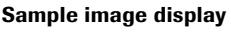

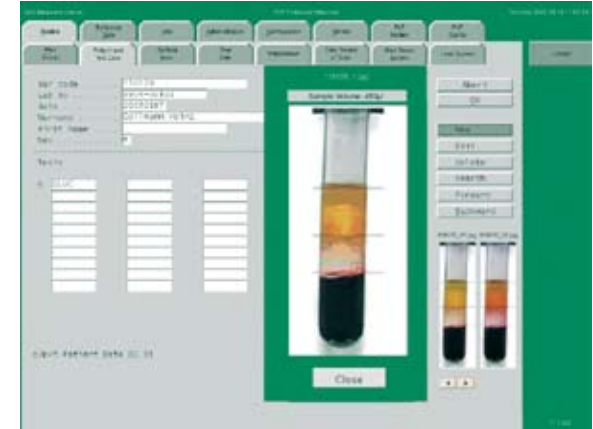